# Prácticas de empresa

Gabriel Linares de los Reyes Tutorizado por Bruno Julià, Carles Calero y Muntsa Guilleumas

Febrero 2022

## 1. Introducción

La presente memoria recoge el trabajo realizado entre marzo de 2021 y enero de 2022 para la asignatura de prácticas de empresa, dentro del grado de Física de la Universitat de Barcelona.

Estas prácticas han sido tutorizadas por Bruno Julià, Carles Calero y Muntsa Guilleumas, enmarcadas en el proyecto de divulgación QuantumLabUB, y han consistido en el desarrollo y publicación de un juego para plataformas móviles con el objetivo de divulgar conceptos relacionados con la física estadística.

Mi trabajo ha sido una continuación de los realizados por los alumnos Jofre Vallès y Arnau Jurado, basados en simulaciones de un gas clásico.

Las prácticas se han realizado en paralelo a las de Eli Llanos, con quien colaboré para que pudiese desarrollar su juego con las herramientas basadas en Unity utilizadas en este proyecto, que se detallan en apartados posteriores.

El juego realizado se fundamenta en la paradoja del demonio de Maxwell<sup>1</sup>, donde el usuario actúa como este mismo, clasificando un conjunto de moléculas de gas en dos compartimentos según sus velocidades. De esta forma, se logra generar una diferencia de temperatura entre estas cámaras, que puede ser aprovechada, mediante una máquina térmica <sup>2</sup>, para obtener energía capaz de propulsar un pequeño coche.

Cabe destacar que esta simulación resuelve, mediante métodos numéricos y a tiempo real, la trayectoria de las moléculas de gas confinadas en la caja<sup>3</sup>.

Recientemente se ha publicado el juego bajo el nombre de Saved by the Paradox por la Universitat de Barcelona en Google Play para dispositivos Android <sup>4</sup> , y se espera que en un futuro próximo esté también disponible en la App Store para terminales iOS.

### 2. Saved by the Paradox

#### 2.1. Herramientas utilizadas

El juego se ha desarrollado íntegramente en el lenguaje de programación  $C#$  y haciendo uso del motor de juego Unity, una herramienta comercial para la creación de videojuegos.

 $1$ Explicación en el Anexo 1

 $^2\mathrm{Explicación}$ en el Anexo 3

 ${}^{3}$ Explicación en el Anexo 2

 ${}^{4}{\rm La}$ aplicación está disponible para su descarga en el siguiente [enlace](https://play.google.com/store/apps/details?id=edu.ub.savedbytheparadox)

La elección de utilizar Unity para este proyecto ha sido propiciada por diversos factores, pero su principal atractivo ha sido el hecho de que permite, con un único código fuente, exportar el arhivo para diferentes plataformas con muy pocas modificaciones por parte del desarrollador. De esta manera, el trabajo realizado puede exportarse no solo para Android y iOS, sino también para distribuciones de Linux, Windows e incluso ejecutables de html5. Esta característica de Unity aporta mucha versatilidad al juego, y permite que en un futuro pueda, por ejemplo, mostrarse en alguna exposición con unos ajustes mínimos.

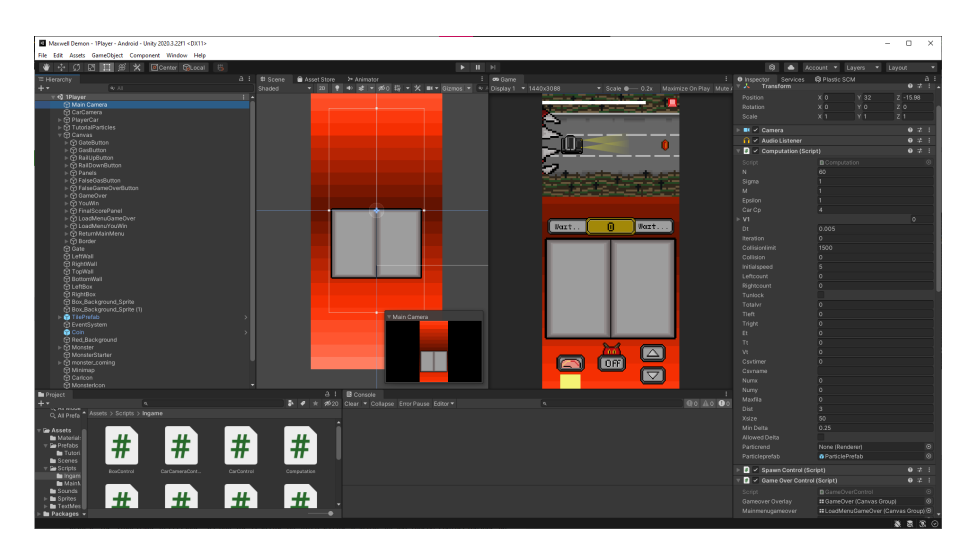

Figura 1: Editor de Unity mostrando las herramientas de desarrollo de Saved by the Paradox.

Otra ventaja muy destacable que aporta desarrollar un videojuego con un motor como Unity es que, al estar pensado precisamente para este tipo de proyectos, aporta una serie de herramientas y sistemas que acortan sustancialmente el tiempo de desarrollo.

No obstante, el hecho de utilizar este motor ha supuesto tener que reescribir la totalidad del c´odigo necesario y adaptar los algoritmos utilizados, ya que los trabajos de Jofre Valles y Arnau Jurado fueron confeccionados en Python.

### <span id="page-1-0"></span>2.2. Concepto original y proceso creativo

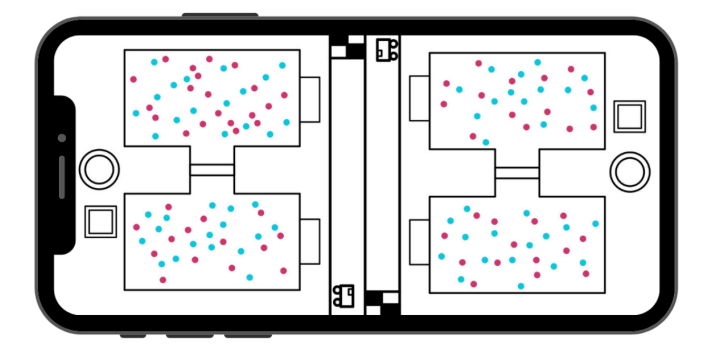

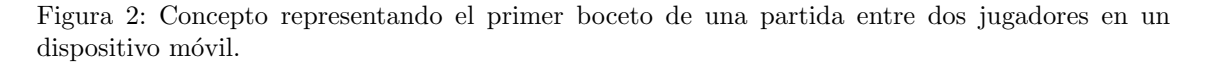

La idea inicial era desarrollar un juego basado en el demonio de Maxwell, pero la principal dificultad de adaptar este experimento mental dentro de un juego es que es demasiado estático. Por la propia naturaleza del planteamiento, separar las partículas es un proceso lento y tedioso que, de por s´ı solo, no puede devenir en una actividad entretenida para el usuario.

Para añadir dinamismo a la partida, se pensó que, dado que se están separando las partículas según su velocidad, también se estaba generando una diferencia de temperatura entre las dos cámaras. Esta situación, que recordaba a dos cuerpos de diferentes temperaturas en contacto, se podía aprovechar para diseñar una máquina térmica que funcionase entre ellas, recibiendo calor del compartimento más caliente para conferírselo al más frío, generando trabajo en el proceso. Este trabajo se utilizaría como fuente de energía para propulsar un coche, planteando así una especie de juego de carreras, donde a más diferencia conseguida entre ambos recipientes, más energía cinética recibía el vehículo.

El nuevo planteamiento permitía un escenario mucho más cercano a los videojuegos convencionales, donde el usuario debe idear una estrategia que le permita hacerse con la victoria, teniendo que recurrir al mismo tiempo a su habilidad para superar el reto.

El modelo preliminar del juego consistía en un modo jugador contra jugador donde, haciendo uso de una pantalla dividida, dos usuarios debían competir para ver quién conseguía llegar a la meta antes (Figura [2\)](#page-1-0). Para ello, debían operar con las cámaras de gas, actuando como el demonio, y transferir la energía al coche para completar el recorrido lo más rápido posible.

Esta idea, por limitaciones en cuanto al tiempo disponible, acabó adaptándose a un modo de un solo jugador, donde éste debe completar un circuito plagado de obstáculos mientras huye de un monstruo que le persigue.

#### 2.3. Gráficos y elementos visuales

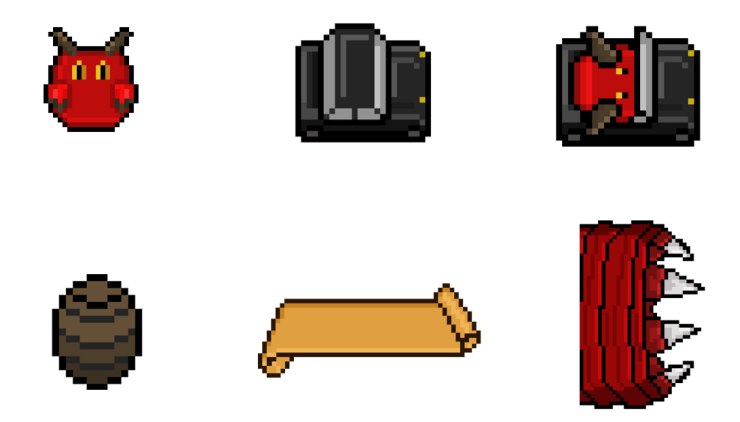

Figura 3: Ejemplos varios de diferentes elementos dibujados mediante la técnica de pixel art para el juego Saved by the Paradox.

Todos los elementos gráficos del juego se han realizado en estilo pixel art, esto es, con un intencionado uso de imágenes de baja resolución para lograr una estética muy característica. Esta forma de dibujar nace en los juegos de la década de 1990, donde las limitaciones de la época impedían hacer uso de imágenes de mayor resolución.

De esta manera, con el uso de esta técnica se consiguen unos diseños con un tiempo de dibujado

relativamente bajo, pero con un aspecto cohesionado y homogéneo en todo el juego.

Todos los recursos gráficos que se muestran en el juego han sido creados para este proyecto específicamente, no habiendo ningún dibujo de origen externo.

#### 2.4. Jugabilidad

La partida consiste en un circuito que el jugador debe recorrer a contrarreloj para lograr la mayor puntuación posible.

En primer lugar, deberá actuar como el propio demonio de Maxwell, separando las partículas rápidas de las lentas entre las dos secciones del contenedor del gas. Al hacerlo, podrá ver en los marcadores de la caja la temperatura en cada uno de ellos, para así poder decidir en qué momento conectará la máquina térmica para extraer energía del sistema pulsando el botón del velocímetro.

Esta elección la deberá tomar teniendo en cuenta que, contra mayor sea la diferencia, más velocidad conferirá al vehículo, pero, si tarda demasiado en hacerlo, el monstruo que le persigue le dará caza y habrá terminado la partida.

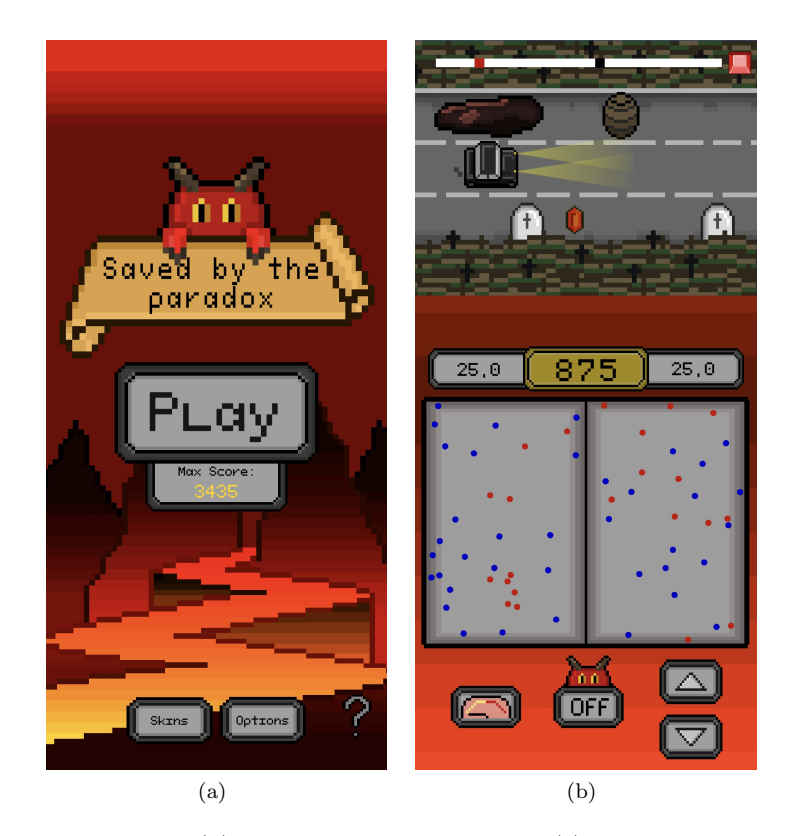

Figura 4: Capturas de pantalla. (a) Men´u principal del juego y (b) mostrando una partida en curso.

Una vez el coche empiece a moverse, deberá ser controlado mediante unos botones direccionales para desplazarse entre los tres carriles que componen la carretera del circuito. Mientras el vehículo esté en movimiento, será de vital importancia esquivar los obstáculos que aparecen, pues merman considerablemente la velocidad del mismo: impactar con una tumba genera un choque inelástico que reduce su energía cinética, mientras que vertir un barril sobre la calzada provoca un aumento del coeficiente de fricción, frenando de esta manera al jugador mientras permanezca bajo la zona afectada.

La puntuación final se calcula teniendo en cuenta el tiempo que se ha tardado en llegar hasta la meta (contra menor sea, mayor será la puntuacion), y la cantidad de rubíes que ha recogido durante el camino, otorgando cada uno de ellos una cantidad fija de puntos.

Este enfoque mezcla diferentes elementos con tal de evitar que el juego se vuelva demasiado monótono y lento, ya que el hecho de ser perseguido aporta dinamismo y un componente estratégico en la forma de hacer frente a la partida. Además, la presencia de obstáculos y bonificaciones en el camino obligan al jugador a tener que prestar atención no solo a la clasificación de las partículas, sino también al control del propio vehículo.

#### <span id="page-4-0"></span>2.5. Aspectos rejugables

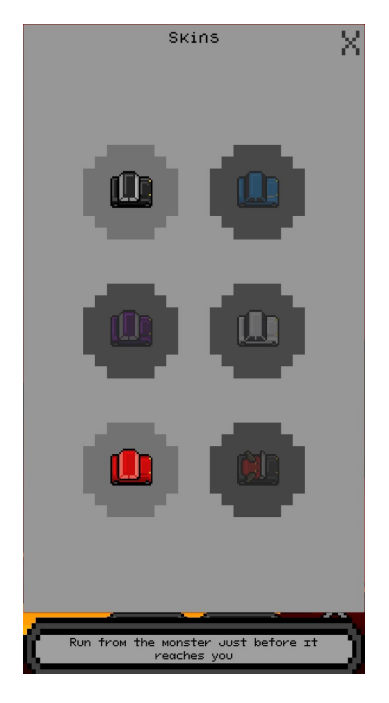

Figura 5: Captura de la ventana donde se muestran los aspectos coleccionables para el vehículo y los logros necesarios para desbloquearlos (en pantalla, se muestra la descripción para obtener el ´ultimo de los aspectos disponibles).

Con tal de que el usuario tuviese interés en seguir jugando más allá de una sola partida, se implementó un sistema de logros y recompensas basado en conseguir ciertos hitos. De esta manera, jugar una cierta cantidad de partidas, conseguir superar una velocidad máxima o ser capaz de huir del monstruo justo antes de que atrape al jugador (entre otras circunstancias), otorga una recompensa en forma de aspectos desbloqueables del veh´ıculo para que puedan usarse en futuras partidas (Figura [5\)](#page-4-0).

Además, el sistema guarda la puntuación máxima obtenida y la muestra en el menú principal con tal de incentivar que se supere en futuras partidas, o que se pueda comparar con la de otro usuario.

#### 2.6. Futuras implementaciones

El desarrollo de la aplicación se ha visto condicionado por el límite de horas estipulado en el convenio de pr´acticas. Por este motivo, se tuvieron que eliminar o recortar algunas de las funciones planteadas en la idea original.

Teniendo esto en cuenta, el proyecto tiene mucho potencial para ser continuado y ampliado, ya sea por un futuro alumno que quiera continuar su desarrollo dentro de las prácticas de empresa, o por mí mismo fuera del contexto de las mismas, a título personal, para seguir en colaboración con los profesores Bruno Julià y Carles Calero en QuantumLabUb.

Hay puntos muy diversos que podrían ser sujetos de mejora, pero añado una enumeración no exhaustiva de los que podrían resultar especialmente interesantes:

- Modo jugador contra jugador con conexión entre dos terminales
- Diferentes tipos de circuitos
- M´as apariencias desbloqueables mediante nuevos logros
- Mejoras incrementales para el vehículo mediante una tienda de componentes mecánicos

- Más cantidad y variedad de obstáculos y elementos, como por ejemplo pendientes, puentes o potenciadores de velocidad

- Tabla de puntuaciones global

## 3. Valoraciones finales

Llevar a cabo este trabajo, además de ampliar mi bagaje en lo que respecta a la programación y a los cálculos computacionales, me ha permitido poner en un nuevo contexto y perspectiva los conocimientos que había adquirido durante mi formación académica.

Además, he podido poner en práctica competencias transversales que difícilmente pueden trabajarse dentro del aula, como lo son el trabajo en equipo y el formar parte de un proyecto a largo plazo, con todas las implicaciones que esto conlleva.

Tareas como tener que preparar presentaciones de manera regular, realizar un seguimiento exhaustivo de los avances semanalmente o decidir en consenso de grupo qué nuevas ideas se podian implementar me han ayudado a desarrollar y mejorar aptitudes de vital importancia en un futuro, ya sea de cara a la investigación o al mundo laboral.

En definitiva, las prácticas de empresa en general y el proyecto de QuantumLabUB en particular han sido una experiencia que destacaría como una de las más enriquecedoras de mi paso por el grado.

## 4. Anexo: Fundamento teórico

#### 4.1. El Demonio de Maxwell

La paradoja del demonio de Maxwell es un experimento mental ideado por James Clerk Maxwell en 1867 fruto de su trabajo en el desarrollo de la termodinámica.

En este experimento, un gas está confinado en un recipiente compuesto por dos cámaras conectadas mediante una pared removible controlada por un demonio.

Este ser, conocedor de las posiciones y velocidades de todas las partículas, es capaz de abrir y cerrar la puerta que separa los compartimentos con tal de separar las moléculas más rápidas de las más lentas.

Al hacerlo, está disminuyendo la entropía del sistema y, aparentemente, no está aumentando la del entorno, suponiendo esto una violación de la segunda ley de la termodinámica.

La paradoja, que generó prolíficos debates que se extienden hasta el día de hoy, se resuelve teniendo en cuenta que, como apuntan diversos autores, este demonio en sí mismo generaría más entropía ordenando las partículas que la disminución que supone la clasificación de estas.

#### 4.2. Método numérico en la simulación del gas

En el cálculo computacional de la trayectoria de las moléculas de gas se ha considerado que interactúan bajo un potencial de Lennard-Jones:

$$
V(\vec{r_i}, \vec{r_j}) = 4\epsilon \left[ \left( \frac{\sigma}{|\vec{r_i} - \vec{r_j}|} \right)^{12} - \left( \frac{\sigma}{|\vec{r_i} - \vec{r_j}|} \right)^{6} \right],
$$
\n(1)

Donde  $\epsilon$  es el valor mínimo del potencial, los vectores  $\vec{r_i}$  y  $\vec{r_i}$  son las posiciones de las dos partículas y  $\sigma$  es la distancia finita a la que el potencial es cero (también nombrado en ocasiones "tamaño de la partícula"). Nótese que el valor mínimo del potencial se encuentra para la distancia entre partículas de  $|\vec{r_i} - \vec{r_j}| = 2^{\frac{1}{6}}$ 

Como es común en cálculos computacionales, para el desarrollo del juego se ha hecho uso de unidades reducidas. En concreto, se han tomado  $\epsilon$  como unidad de energia,  $\sigma$  como unidad de longitud, y la masa  $m$  de la molécula como unidad de masa, y de ahí se han deducido el resto de unidades. De esta manera, el potencial quedaría expresado como:

$$
V(\vec{r}_i, \vec{r}_j) = 4 \left[ \left( \frac{1}{|\vec{r}_i - \vec{r}_j|} \right)^{12} - \left( \frac{1}{|\vec{r}_i - \vec{r}_j|} \right)^{6} \right]
$$
(2)

Además, para simplificar el proceso de cálculo y teniendo en cuenta que la fuerza repulsiva es mucho mayor que la atractiva, se puede considerar únicamente la primera truncando a partir de una distancia mayor a  $|\vec{r_i}-\vec{r_j}|=2^{\frac{1}{6}},$  siendo este el llamado potencial de Weeks-Chandler-Andersen o WCA:

$$
V(\vec{r_i}, \vec{r_j}) = \begin{cases} 4\left[ \left( \frac{1}{|\vec{r_i} - \vec{r_j}|} \right)^{12} - \left( \frac{1}{|\vec{r_i} - \vec{r_j}|} \right)^{6} \right] & si \quad |\vec{r_i} - \vec{r_j}| \le 2^{\frac{1}{6}} \\ 0 & si \quad |\vec{r_i} - \vec{r_j}| > 2^{\frac{1}{6}} \end{cases}
$$
(3)

De esta manera, podemos obtener la fuerza resultante de esta interacción aplicando el gradiente del potencial:

$$
\vec{F}_{ij} = -\nabla V(\vec{r}_i, \vec{r}_j) \tag{4}
$$

$$
\vec{F}_{ij} = \begin{cases} \frac{48}{|\vec{r_i} - \vec{r_j}|^2} \left[ \left( \frac{1}{|\vec{r_i} - \vec{r_j}|} \right)^{12} - \frac{1}{2} \left( \frac{1}{|\vec{r_i} - \vec{r_j}|} \right)^6 \right] (\vec{r_i} - \vec{r_j}) & si \quad |\vec{r_i} - \vec{r_j}| \le 2^{\frac{1}{6}} \\ 0 & si \quad |\vec{r_i} - \vec{r_j}| > 2^{\frac{1}{6}} \end{cases} \tag{5}
$$

Una vez obtenida la expresión para la fuerza de interacción, se hace uso del algoritmo de Velocity-Verlet como método numérico para calcular la trayectoria de todas las partículas. Este algoritmo tiene el siguiente bucle iterativo para cada paso de cálculo temporal h en cada partícula:

1. Se calcula la nueva posición de la partícula considerando los valores del paso anterior de la posición, la velocidad y la fuerza de interacción con el resto de partículas.

$$
\vec{r}(t+h) = \vec{r}(t) + h\vec{v}(t) - \frac{h^2 \vec{F}(t)}{2m}
$$
\n(6)

2. Se calcula de nuevo la fuerza de interacción con el resto de partículas, considerando las nuevas posiciones, con la ecuación (5).

3. Se calcula la nueva velocidad de la partícula considerando las fuerzas calculadas en este bucle y también las del paso anterior.

$$
\vec{v}(t+h) = \vec{v}(t) - \frac{h}{2m} \left( \vec{F}(t+h) + \vec{F}(t) \right)
$$
\n(7)

#### 4.3. Máquina térmica y movimiento del vehículo

La máquina térmica utilizada trabaja mediante ciclos reversibles infinitesimales entre dos cuerpos (las dos cámaras del gas), A (caliente) y B (frío).

Para un ciclo, la energía interna de la máquina térmica varía como:

$$
\Delta U = dW + dQ_A + dQ_B \tag{8}
$$

Sabiendo que, dado que es un ciclo, el incremento de energía interna debe ser cero (el convenio de signos que se utilizará es respecto a la máquina térmica):

$$
dW = -dQ_A - dQ_B = m_A C_p dT_A + m_b C_p dT_B \tag{9}
$$

$$
W = C_p (m_A \int_{T_1}^{T_f} dT_a + m_B \int_{T_2}^{T_f} dT_B)
$$
\n(10)

$$
W = C_p((m_A + m_B)T_f - m_A T_1 - m_B T_2)
$$
\n(11)

Por otro lado, para calcular la temperatura final $T_f \colon$ 

$$
dQ_A = -m_A C_p dT_A \tag{12a}
$$

$$
- dQ_B = m_B C_p dT_B \tag{12b}
$$

Haciendo el cociente entre (12a) y (12b):

$$
\frac{dQ_A}{dQ_B} = \frac{m_A dT_A}{m_B dT_B} \tag{13}
$$

Por otro lado, dado que es un proceso reversible, el incremento de entropía del universo  $dS_u$ también debe ser nulo, y el del de la máquina,  $dS_m$ , también debe serlo al trabajar con ciclos:

$$
dS_u = dS_m + dS_A + dS_B = dS_A + dS_B = 0
$$
\n(14)

Así, considerando la definición de entropía, se encuentra que:

$$
dS_A + dS_B = -\frac{dQ_A}{T_A} - \frac{dQ_B}{T_B} = 0 \rightarrow -\frac{T_A}{T_B} = \frac{dQ_A}{dQ_B} \tag{15}
$$

Utilizando la relaciones (12a) y (12b), despejando e integrando:

$$
\int_{T_1}^{T_f} \frac{m_A dT_A}{T_A} = -\int_{T_2}^{T_f} \frac{m_B dT_B}{T_B} \tag{16}
$$

$$
T_f = exp(\frac{m_A ln(T_2) + m_B ln(T_1)}{m_A + m_B})
$$
\n<sup>(17)</sup>

Introduciendo este valor en la ecuación  $(4)$ :

$$
W = C_p \left( (m_A + m_B) exp\left(\frac{m_A ln(T_2) + m_B ln(T_1)}{m_A + m_B}\right) - m_A T_1 - m_B T_2 \right)
$$
 (18)

De esta forma, podemos encontrar el trabajo que realiza la máquina térmica conectada a los dos compartimentos de la caja solamente con tener las temperaturas de los mismos y la capacidad calorífica a presión constante del gas compuesto a partir de las partículas estudiadas.

Este trabajo se utilizará para aumentar la energía cinética de un coche microscópico y, por tanto, de masa muy pequeña:

$$
W = \Delta E_c = \frac{1}{2} m_c \left( v_f^2 - v_i^2 \right) \to v_f = \sqrt{\frac{2W}{m_c} + v_i^2}
$$
(19)

El coche, además, perderá velocidad por la presencia de una fuerza de fricción de coeficiente  $\mu$  $variable$ a conveniencia según las necesidades del juego:  $\,$ 

$$
\sum_{i} F_{i} = ma \to a = -\frac{F_{f}}{m_{c}} = -\mu g \cos \alpha \tag{20}
$$

Donde el signo negativo es fruto de considerar que el sentido positivo del sistema de coordenadas coincide con la dirección y sentido del movimiento.